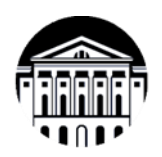

**МИНИСТЕРСТВО ОБРАЗОВАНИЯ И НАУКИ РОССИЙСКОЙ ФЕДЕРАЦИИ**

федеральное государственное бюджетное образовательное учреждение высшего образования

### **«ИРКУТСКИЙ ГОСУДАРСТВЕННЫЙ УНИВЕРСИТЕТ»** ФГБОУ ВО «ИГУ»

Кафедра географии, картографии и геосистемных технологий

**УТВЕРЖДАЮ** декан географического факультета, лоц. С.Ж. Вологжина  $\frac{Re}{48}$   $\frac{18}{8}$   $\frac{32}{2021}$ 

**Port is commented** 

## **Рабочая программа дисциплины**

Наименование дисциплины (модуля) **Б1.О.01 «Информатика»**

Направление подготовки 44.03.05 «Педагогическое образование (с двумя профилями подготовки)»

Направленность (профиль) «География и иностранный язык (английский)»

Квалификация (степень) выпускника бакалавр

Форма обучения очная

Согласовано с УМК географического факультета

Рекомендовано кафедрой географии, картографии и геосистемных технологий

Протокол № 6 от «18» июня 2021г.

Председатель Вологжина С.Ж.

Протокол № 17 от «11» июня 2021г.

Зав. кафедрой бол Коновалова Т.И.

**Иркутск 2021 г.**

## Содержание

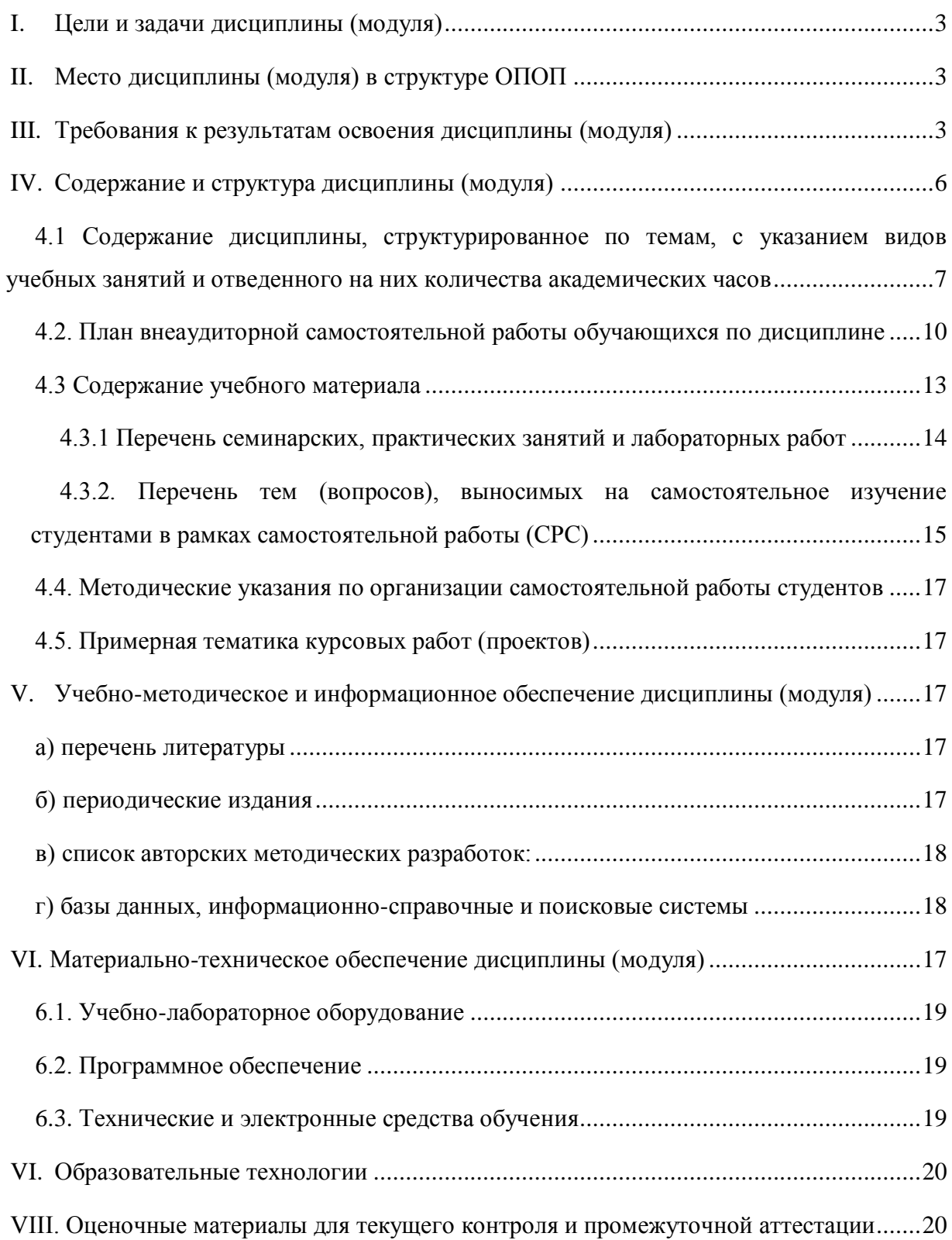

### **I. Цели и задачи дисциплины (модуля)**

<span id="page-2-0"></span>Цели дисциплины: получение базовых навыков и знаний в области вычисления, сбора, хранения, обработки и представления информации с использованием современных компьютерных и программных средств для решения профессиональных задач в географии и лингвистике.

Задачи дисциплины:

- приобретение и расширение знаний в области информатики;
- практическое освоение широко применяемого с упором на свободное современного программного обеспечения;
- формирование готовности использования полученных знаний, навыков и умений из области информатики для решения профессиональных задач в областях географии и лингвистики.

### **II. Место дисциплины (модуля) в структуре ОПОП**

<span id="page-2-1"></span>Учебная дисциплина относится к обязательной части программы.

Для изучения данной учебной дисциплины (модуля) необходимы знания, умения и навыки, формируемые предшествующими дисциплинами: предполагается знание основ информатики, математики и основных дисциплин естественнонаучного цикла (на базе среднего (полного) общего или среднего профессионального образований).

Перечень последующих учебных дисциплин, для которых необходимы знания, умения и навыки, формируемые данной учебной дисциплиной: все последующие дисциплины (прежде всего – информационного цикла), для обработки данных и написания отчетов во время ознакомительных, общественно-педагогических, профессиональных и преддипломных практик, для написания курсовых и выпускных квалификационных работ.

### **III. Требования к результатам освоения дисциплины (модуля)**

<span id="page-2-2"></span>Процесс освоения дисциплины направлен на формирование компетенций. в соответствии с ФГОС ВО и ОП ВО по данному направлению подготовки (специальности) 44.03.05 «Педагогическое образование (с двумя профилями подготовки)».

Перечень планируемых результатов обучения по дисциплине (модулю), соотнесенных с индикаторами достижения компетенций

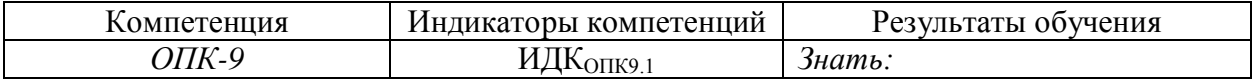

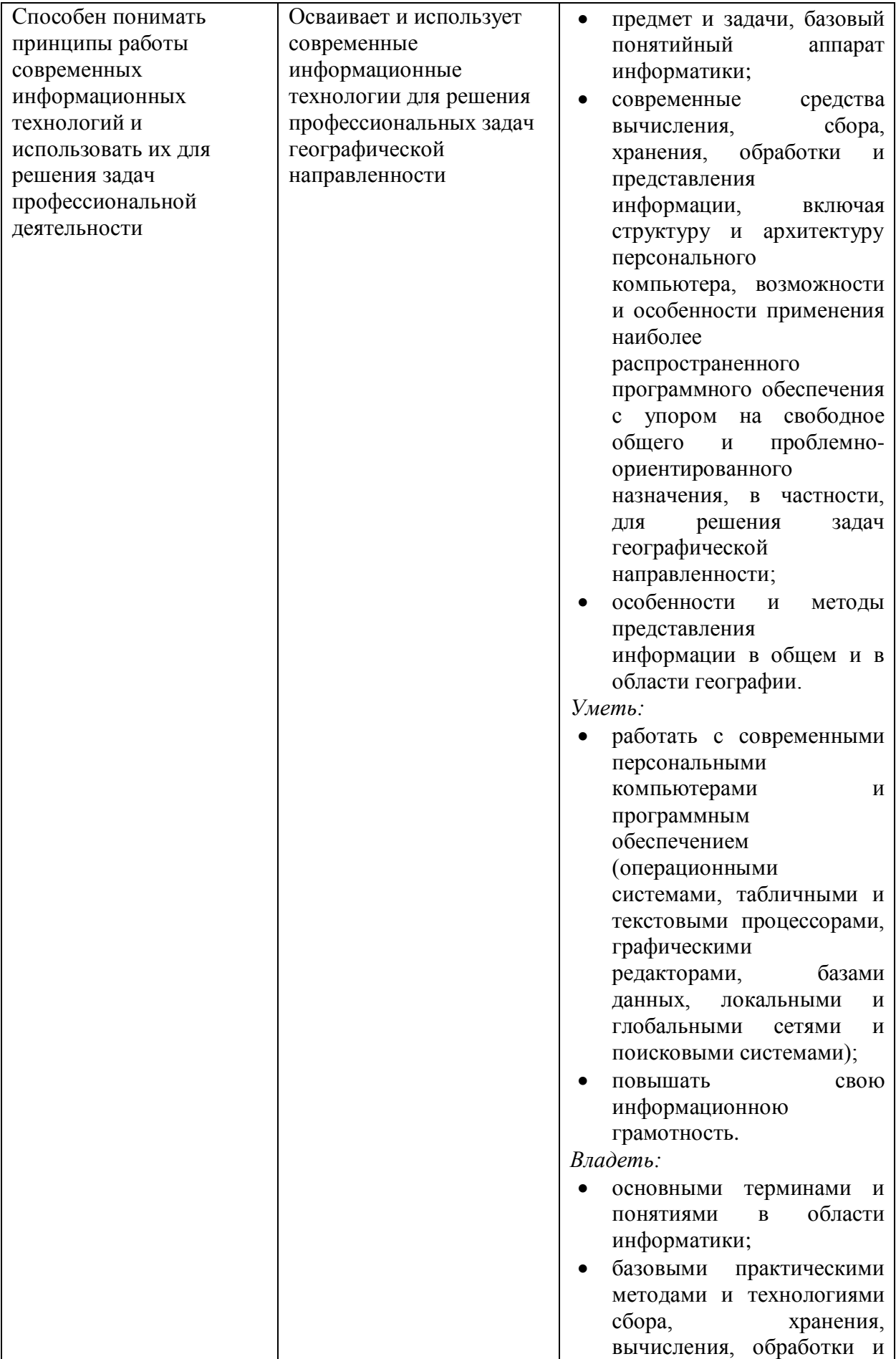

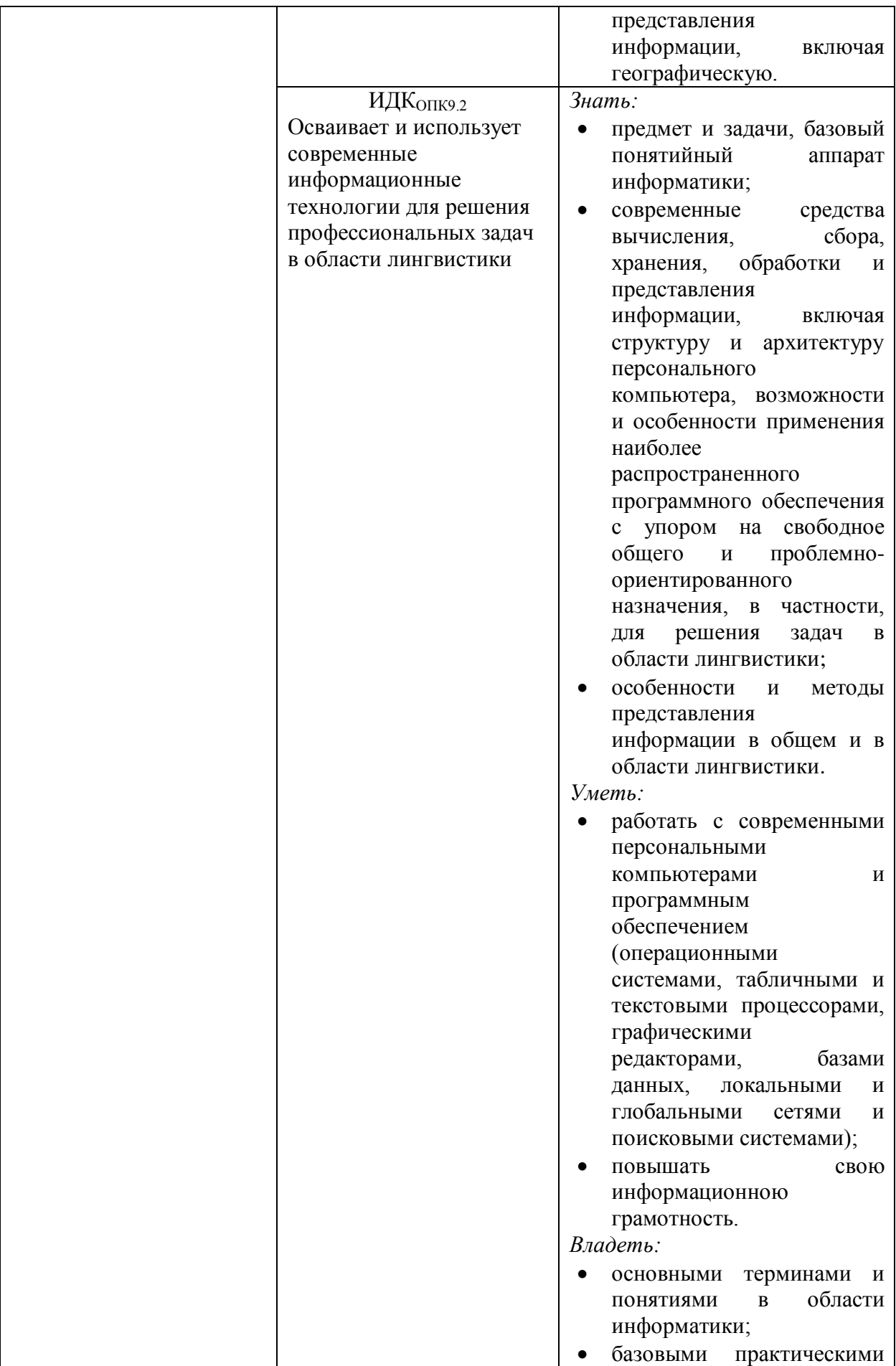

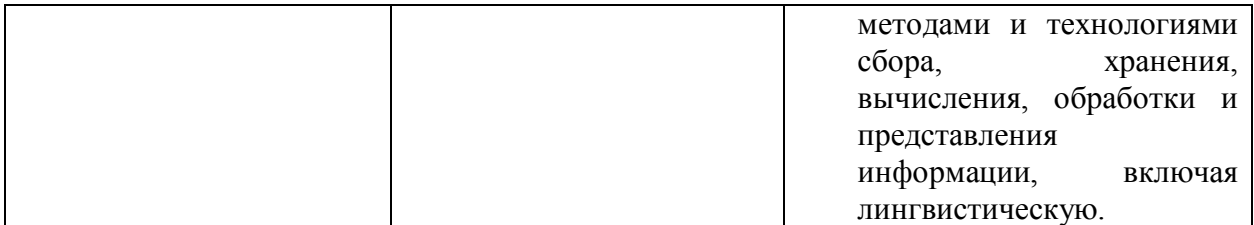

## **IV. Содержание и структура дисциплины (модуля)**

<span id="page-5-0"></span>Объем дисциплины составляет 3 зачетные единицы, или 108 часов. Форма промежуточной аттестации: зачет.

### **4.1 Содержание дисциплины, структурированное по темам, c указанием видов учебных занятий и отведенного на них количества академических часов**

<span id="page-6-0"></span>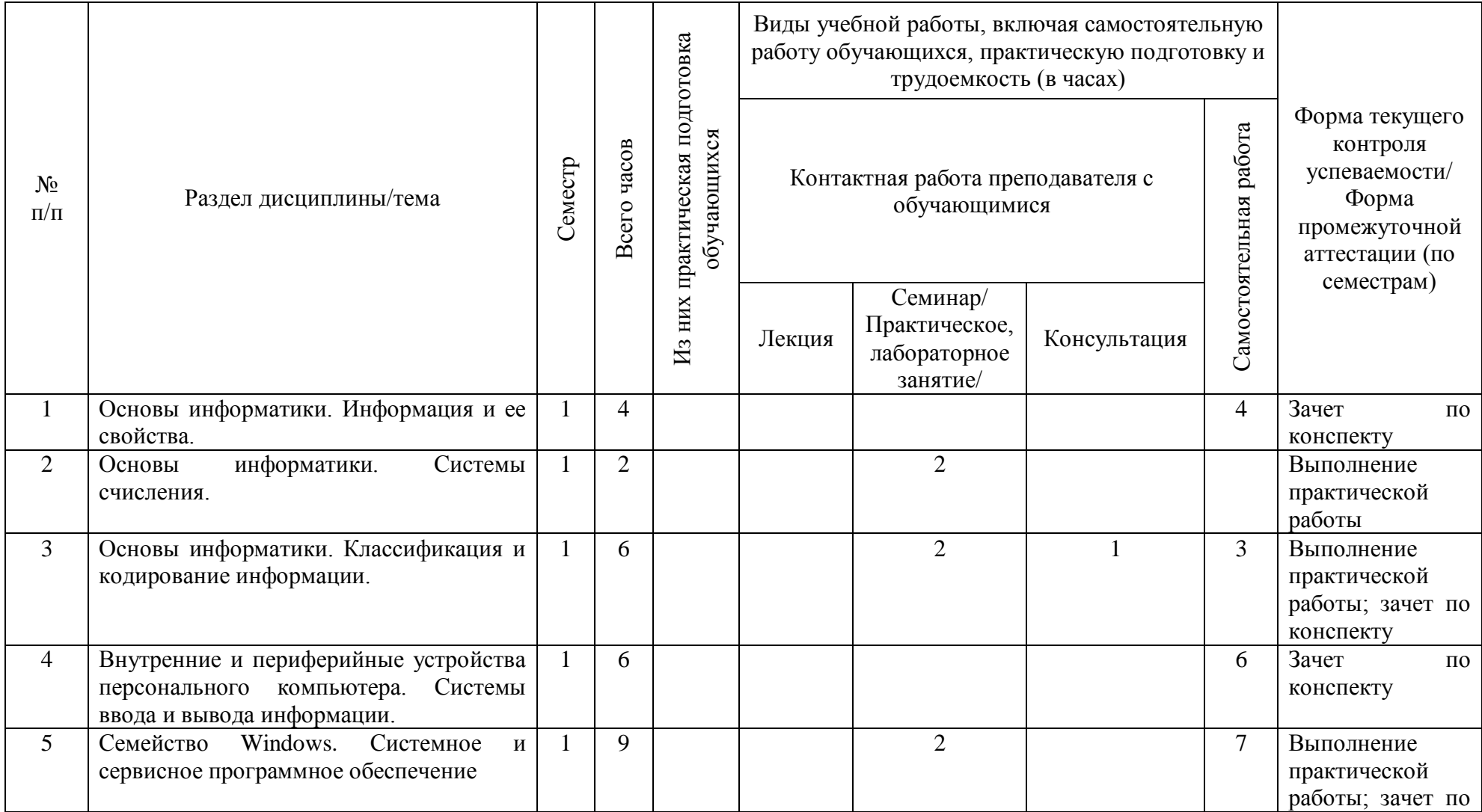

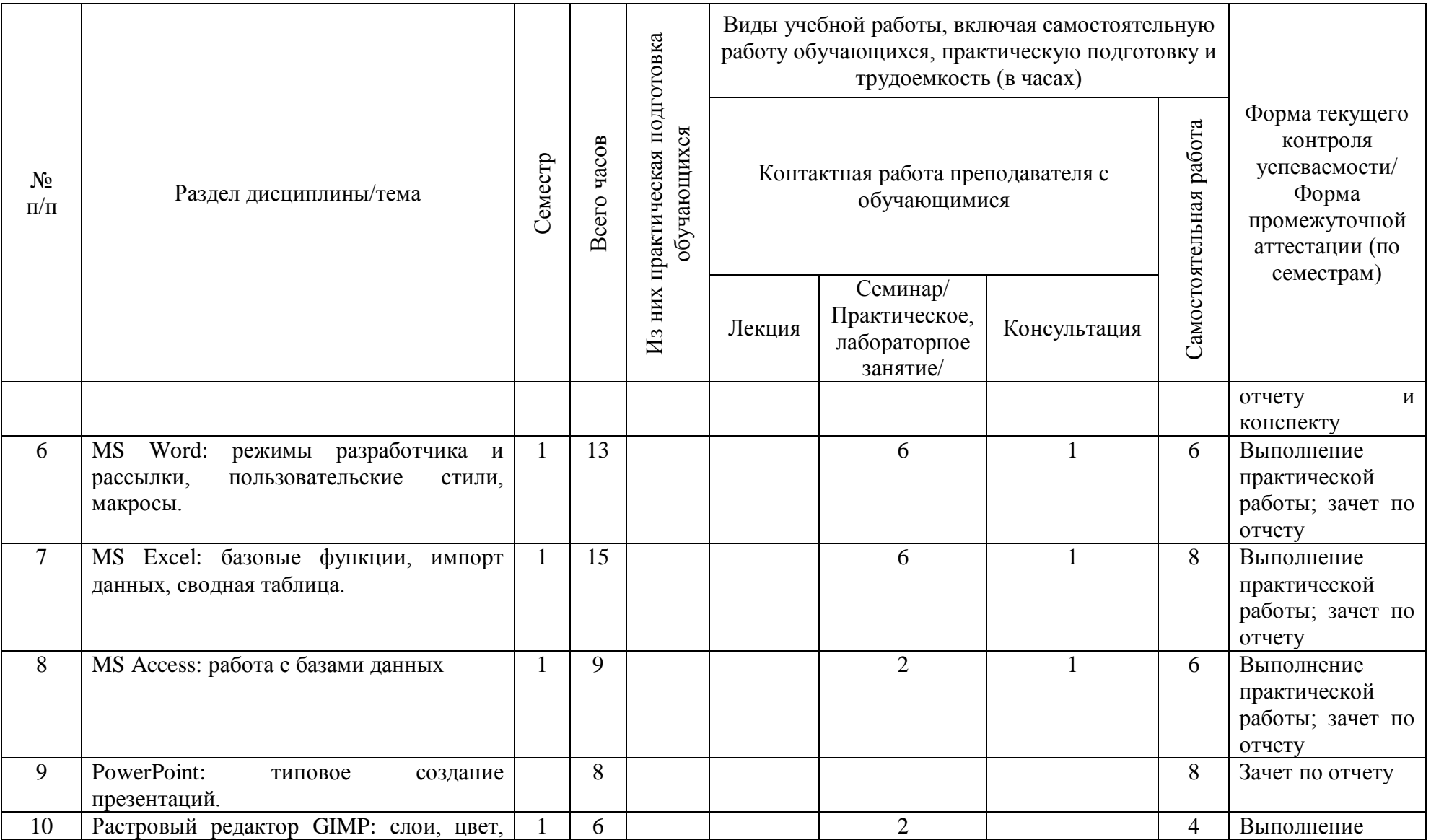

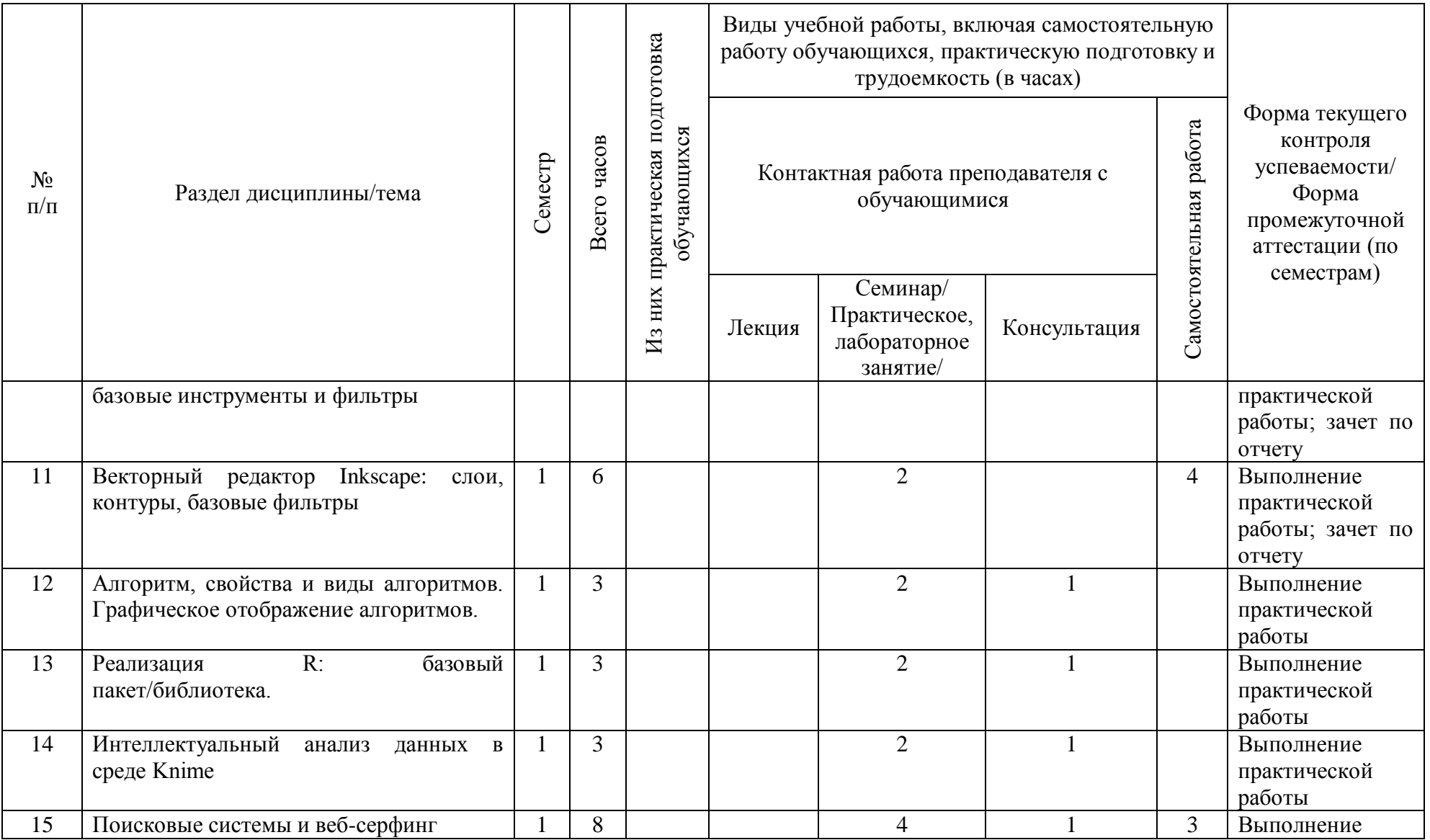

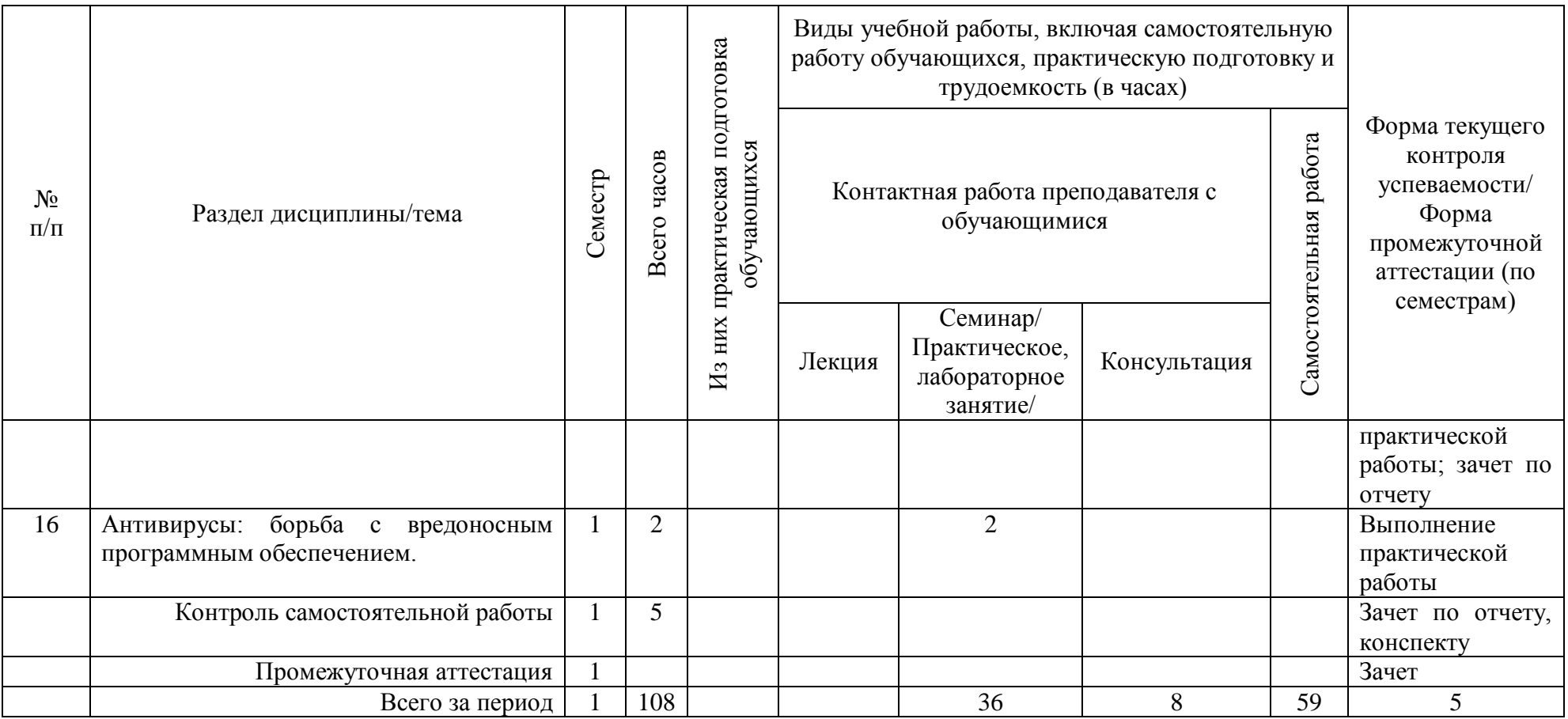

# **4.2. План внеаудиторной самостоятельной работы обучающихся по дисциплине**

<span id="page-9-0"></span>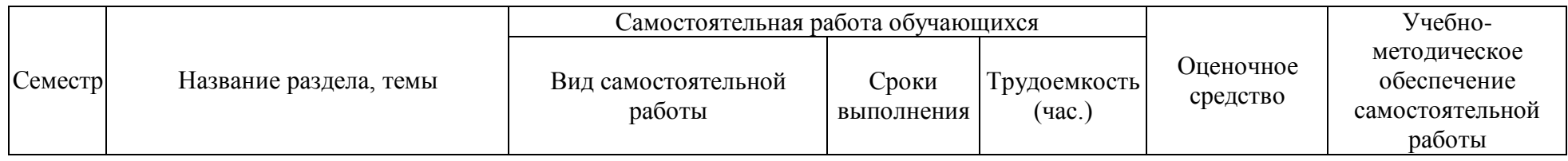

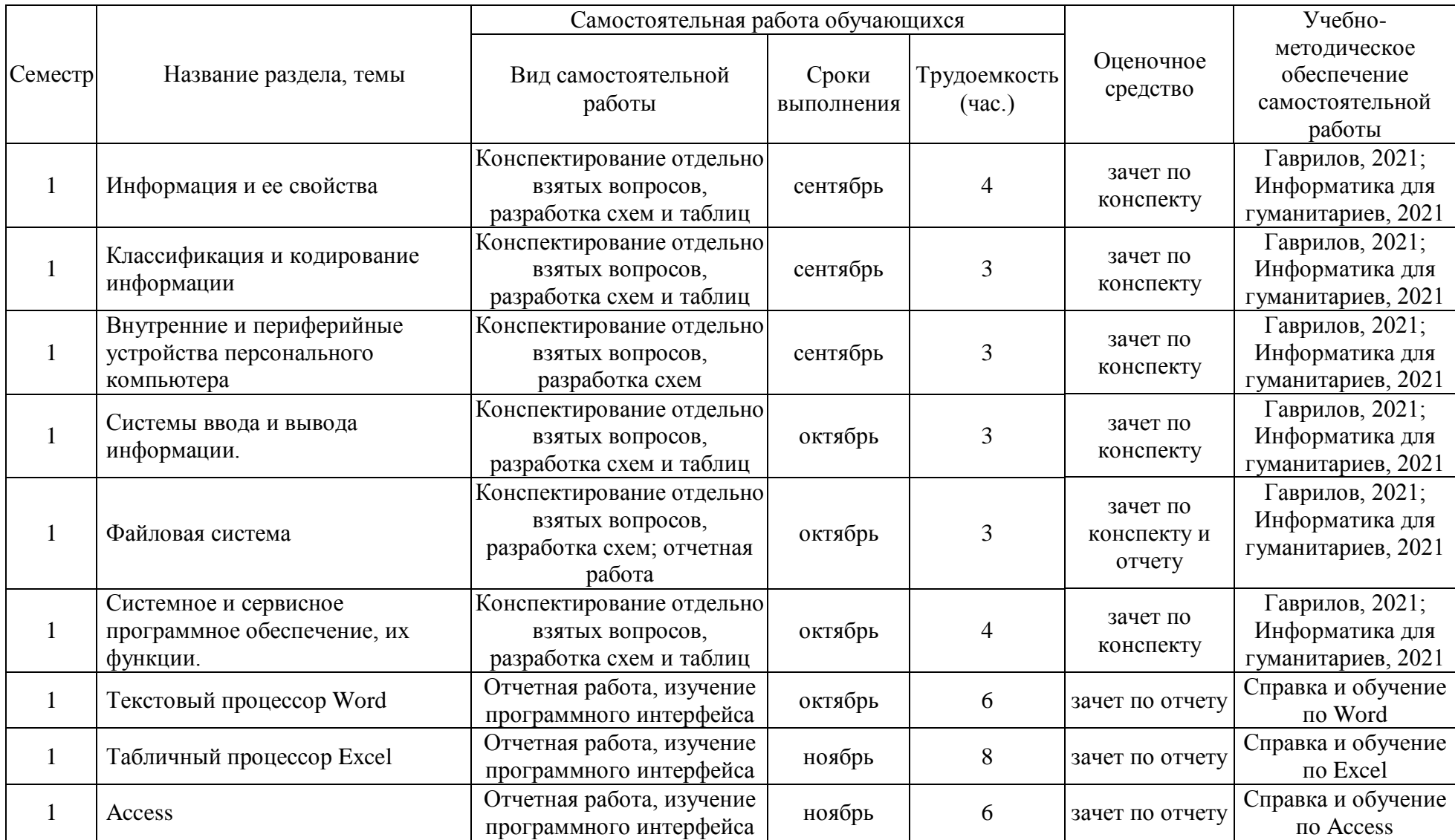

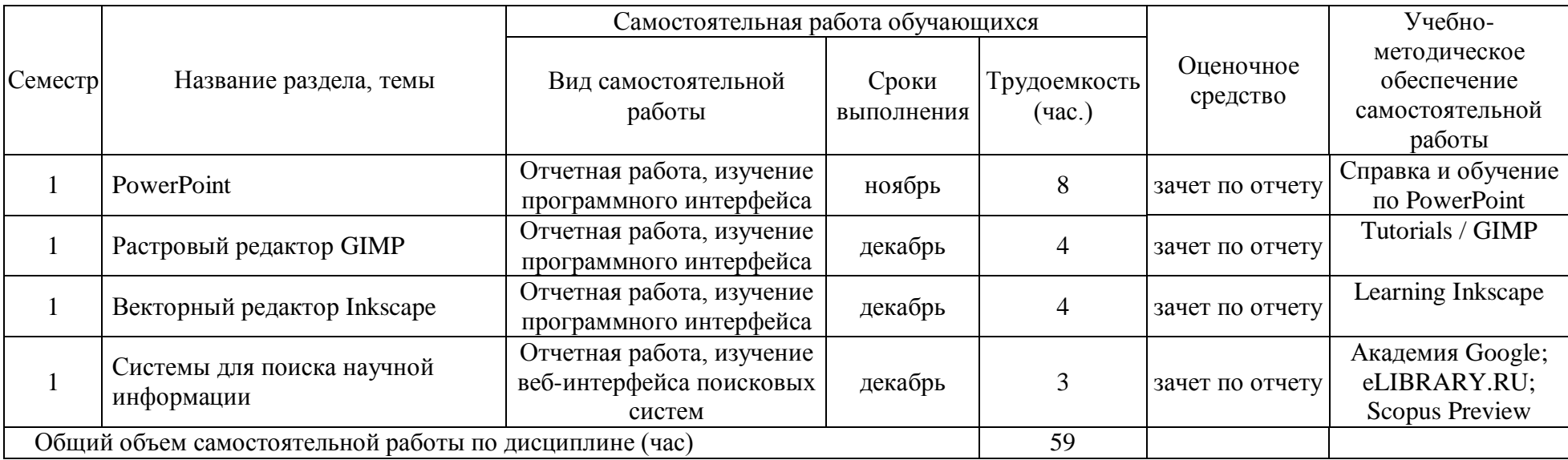

#### <span id="page-12-0"></span>**4.3 Содержание учебного материала**

I. Основы данных и информации.

I.a Основы информатики. Информация и ее свойства. Структурные единицы информации. Классификация и кодирование информации. Системы счисления. Оценка информации. Данные и работа с ними. Базы данных, их структура.

I.b Внутренние и периферийные устройства персонального компьютера. Системы ввода и вывода информации. Устройства мультимедиа, связи и телекоммуникаций. Виды памяти.

I.c Операционные системы. Семейство Windows, связь с MS-DOS. Внутренняя архитектура. Программные интерфейсы. Настройка системы. Файловая система.

II. Программное обеспечение персонального компьютера.

II.a Системное и сервисное программное обеспечение, их функции. Программыприложения. Интерфейсы и их виды.

II.b Офисные программы. Реализация на примере MS Office. Текстовый процессор Word: особенности, работа со стилями и макросами, режимы разработчика и рассылки. Табличный процессор Excel: особенности, базовые функции, таблицы и сводные таблицы, импорт данных. Access: работа с базами данных, связи. PowerPoint: типовое создание презентаций.

II.c Графические редакторы. Растровый редактор GIMP: слои, цвет, базовые инструменты и фильтры. Векторный редактор Inkscape: слои, контуры, базовые фильтры.

II.d Прочее прикладное программное обеспечение. Браузеры: разновидности обозревателей, язык разметки гипертекста, инструменты и дополнения. Программы архивации. Антивирусы, борьба с вредоносным программным обеспечением.

III. Формализация и алгоритмизация вычислительных процессов.

III.a Алгоритм, свойства и виды алгоритмов. Графическое отображение алгоритмов. Алгоритмизация информационных процессов. Информационная модель, моделирование, виды моделирования.

III.b Основные принципы программирования. Языки программирования, их классификация и применение. Реализация R: интерфейс командной строки и графический интерфейс, базовый пакет/библиотека. Интеллектуальный анализ данных в среде Knime: сборка узлов, предварительная обработка, моделирование и визуализация без программирования.

IV. Поисковые системы и веб-серфинг.

13

<span id="page-13-0"></span>Поиск, преобразование, сохранение и обмен информацией. Разновидности и особенности работы в поисковых системах. Системы для поиска научной информации.**4.3.1 Перечень семинарских, практических занятий и лабораторных работ**

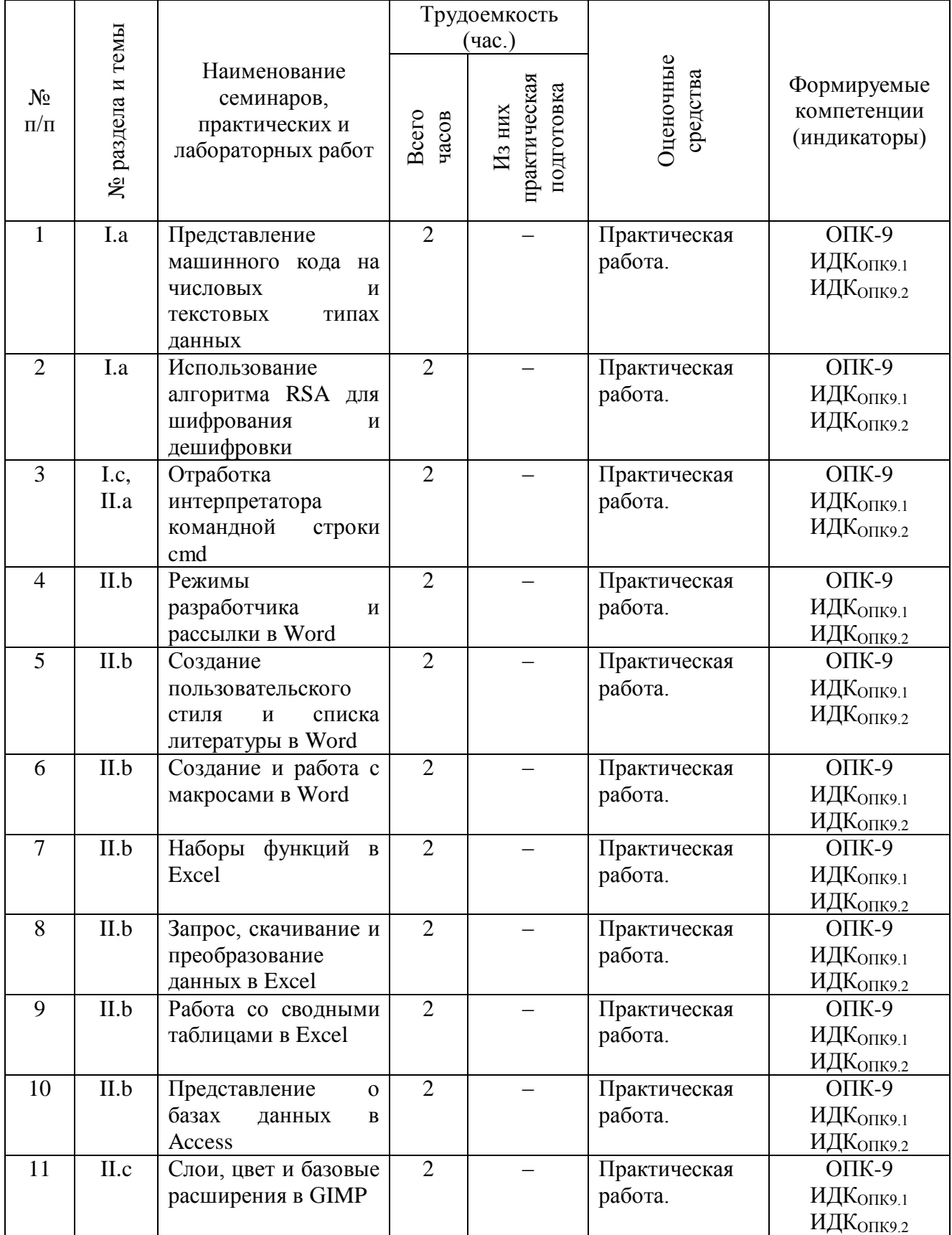

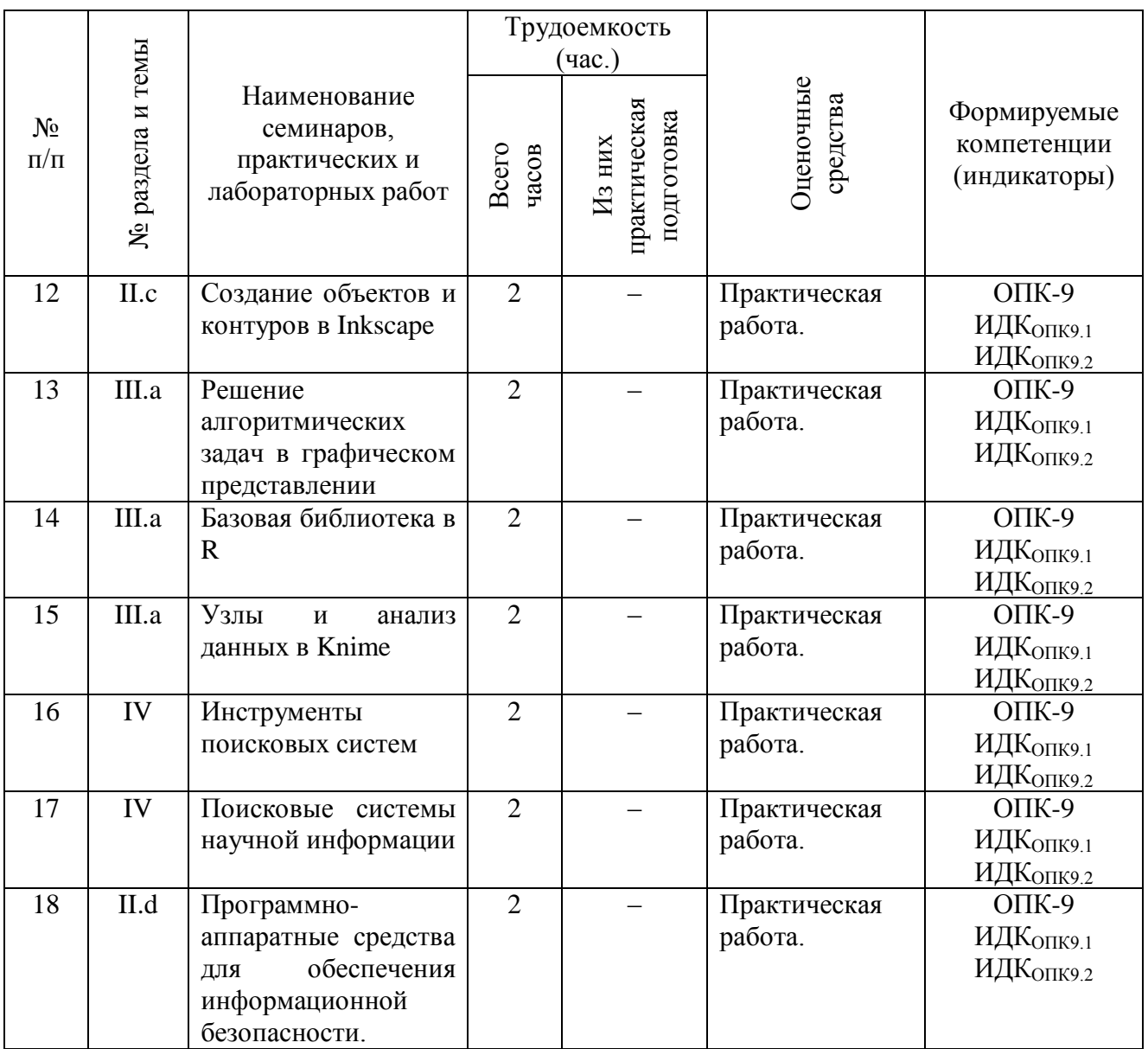

<span id="page-14-0"></span>**4.3.2. Перечень тем (вопросов), выносимых на самостоятельное изучение студентами в рамках самостоятельной работы (СРС)**

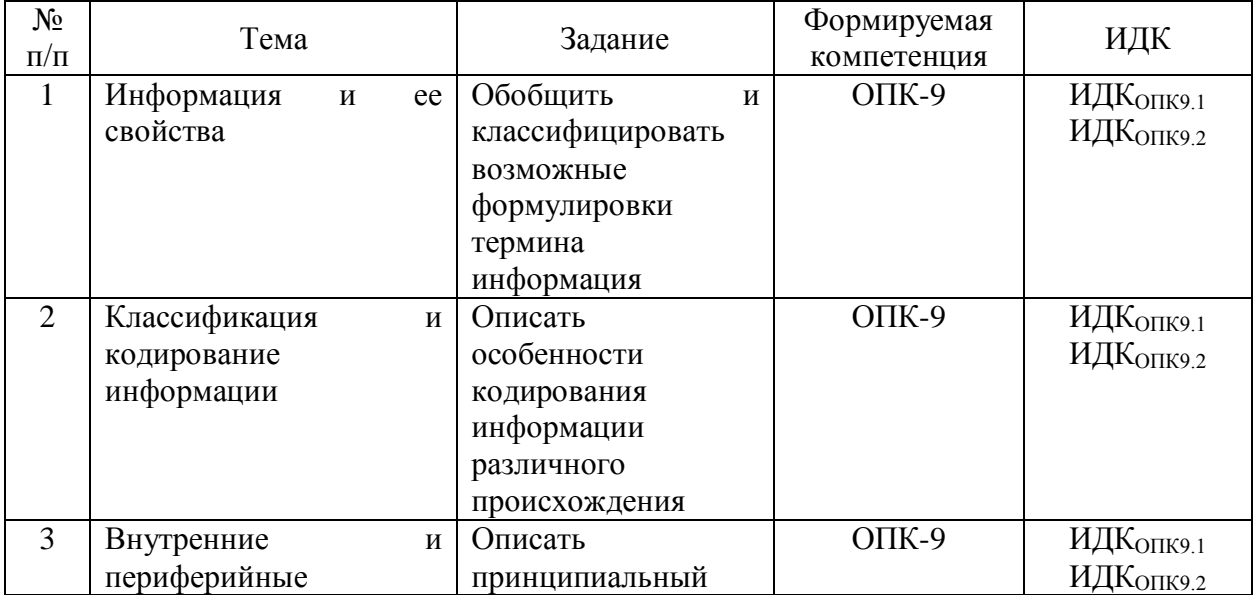

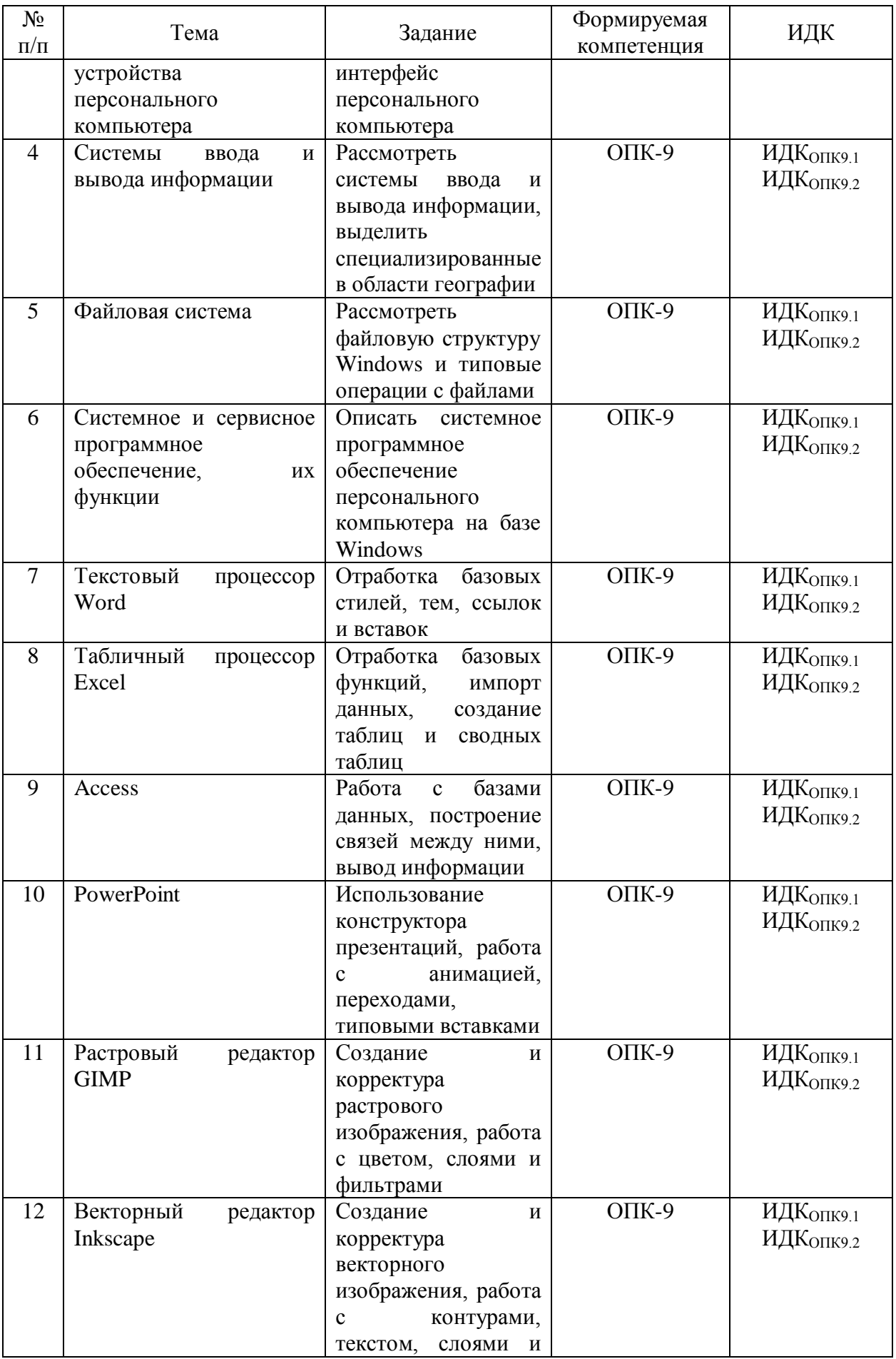

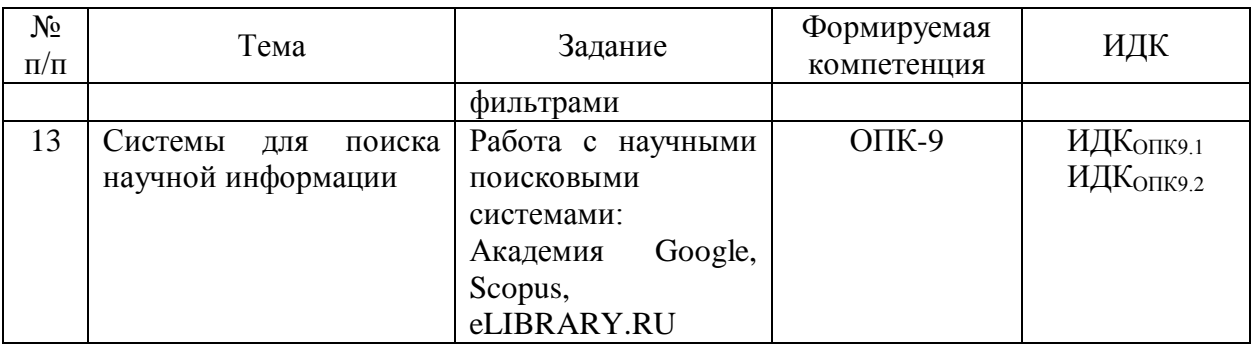

### <span id="page-16-0"></span>**4.4. Методические указания по организации самостоятельной работы студентов**

Методические рекомендации по организации самостоятельной работы располагаются в ЭИОС Иркутского государственного университета («Образовательный портал Иркутского государственного университета») [https://educa.isu.ru/login/index.php.](https://educa.isu.ru/login/index.php) Ссылка на курс: [https://educa.isu.ru/course/view.php?id=51702.](https://educa.isu.ru/course/view.php?id=51702)

### <span id="page-16-1"></span>**4.5. Примерная тематика курсовых работ (проектов)**

Не предусмотрены текущей программой.

## <span id="page-16-3"></span><span id="page-16-2"></span>**V. Учебно-методическое и информационное обеспечение дисциплины (модуля) а) перечень литературы**

Гаврилов, М. В. Информатика и информационные технологии: учебник для вузов / М. В. Гаврилов, В. А. Климов. – 4-е изд., перераб. и доп. – М.: Издательство Юрайт, 2021. – 383 с. - (Высшее образование). – ISBN 978-5-534-00814-2. – Текст: электронный // Образовательная платформа Юрайт [сайт]. – URL: [https://urait.ru/bcode/468473.](https://urait.ru/bcode/468473) – Режим доступа: неограниченный для авторизованных пользователей.+

Информатика для гуманитариев: учебник и практикум для вузов / Г. Е. Кедрова [и др.]; под редакцией Г. Е. Кедровой. – 2-е изд. – М.: Издательство Юрайт, 2021. – 653 с. – (Высшее образование). – ISBN 978-5-534-14260-0. – Текст: электронный // Образовательная платформа Юрайт [сайт]. – URL: [https://urait.ru/bcode/468135.](https://urait.ru/bcode/468135) – Режим доступа: неограниченный для авторизованных пользователей.+

### **б) периодические издания**

<span id="page-16-4"></span>Вестник Московского университета. Серия 15: Вычислительная математика и кибернетика  $(1977\ldots)$ . – URL: [https://elibrary.ru/title\\_about.asp?id=8373.](https://elibrary.ru/title_about.asp?id=8373) – Режим доступа: неограниченный для авторизованных пользователей.

Вестник Новосибирского государственного университета. Серия: Информационные технологии (2003-…). – URL: [https://elibrary.ru/title\\_about.asp?id=11926.](https://elibrary.ru/title_about.asp?id=11926) – Режим доступа: неограниченный для авторизованных пользователей.

Вестник Санкт-Петербургского университета. Прикладная математика. Информатика. Процессы управления (2005-…). – URL: [https://elibrary.ru/title\\_about\\_new.asp?id=10570.](https://elibrary.ru/title_about_new.asp?id=10570) – Режим доступа: неограниченный для авторизованных пользователей.

Информатика и ее применения (2007-…). – URL: [https://elibrary.ru/title\\_about\\_new.asp?id=26694.](https://elibrary.ru/title_about_new.asp?id=26694) – Режим доступа: неограниченный для авторизованных пользователей.

Компьютерные инструменты в образовании (1998-…). – URL: [https://elibrary.ru/title\\_about.asp?id=26597.](https://elibrary.ru/title_about.asp?id=26597) – Режим доступа: неограниченный для авторизованных пользователей.

Проблемы информатики (2008-…). – URL: [https://elibrary.ru/title\\_about\\_new.asp?id=30275.](https://elibrary.ru/title_about_new.asp?id=30275) – Режим доступа: неограниченный для авторизованных пользователей.

### <span id="page-17-0"></span>**в) список авторских методических разработок:**

Авторские методические разработки отсутствуют.

### <span id="page-17-1"></span>**г) базы данных, информационно-справочные и поисковые системы**

Академия Google [сайт]. – URL:<https://scholar.google.com/>

Справка и обучение по Access [Электронный ресурс] / Microsoft [сайт]. – URL: <https://support.microsoft.com/ru-ru/access>

Справка и обучение по Excel [Электронный ресурс] / Microsoft [сайт]. – URL: <https://support.microsoft.com/ru-ru/excel>

Справка и обучение по PowerPoint [Электронный ресурс] / Microsoft [сайт]. – URL: <https://support.microsoft.com/ru-ru/powerpoint>

Справка и обучение по Word [Электронный ресурс] / Microsoft [сайт]. – URL: <https://support.microsoft.com/ru-ru/word>

eLIBRARY.RU: научная электронная библиотека [сайт]. – URL: <https://www.elibrary.ru/defaultx.asp>

Learning Inkscape [Электронный ресурс] / Inkscape [сайт]. – URL: <https://inkscape.org/learn/>

Scopus Preview [сайт]. – URL:<https://www.scopus.com/home.uri>

The R Base Package [Электронный ресурс] / Eidgenössische Technische Hochschule

Zürich [сайт]. – URL:<https://stat.ethz.ch/R-manual/R-devel/library/base/html/00Index.html>

Tutorials [Электронный ресурс] / GIMP [сайт]. – URL:<https://www.gimp.org/tutorials/>

### **VI. Материально-техническое обеспечение дисциплины (модуля)**

### <span id="page-18-0"></span>**6.1. Учебно-лабораторное оборудование**

Не предусмотрено настоящей программой.

#### **6.2. Программное обеспечение**

<span id="page-18-1"></span>GIMP (свободный графический редактор). Условия использования по ссылке: <https://www.gimp.org/about/> (бессрочно).

Google Chrome (ежегодно обновляемое ПО). Условия использования по ссылке: [https://www.google.ru/chrome/browser/privacy/eula\\_text.html](https://www.google.ru/chrome/browser/privacy/eula_text.html) (бессрочно).

Inkscape (свободный графический редактор). Условия использования по ссылке: <https://inkscape.org/ru/> (бессрочно).

Kaspersky Endpoint Security для бизнеса – Стандартный Russian Edition (ежегодно обновляемое ПО). Лицензия № 1B081911180943145332406 от 27.11.2019 (2 года).

KNIME Analytics Platform (свободная платформа для аналитики). Условия использования:<https://www.knime.com/knime-analytics-platform> (бессрочно).

Microsoft Office Standart 2010. Номер Лицензии Microsoft 60642086 от 11.07.2012 (бессрочно).

Microsoft Office Professional Plus 2007 Russian Academic OPEN No Level. " Государственный контракт № 03-162-09 от 01.12.2009 Номер Лицензии Microsoft 46211164" (бессрочно).

Microsoft Office Professional Plus 2013 Russian Academic OLP 1License NoLevel. Microsoft Invoice Number: 9564549101 ООО 'ИЦ 'Сиброн' от 22.12.2014 (бессрочно).

Microsoft Windows XP Professional Russian Upgrade Academic OPEN No Level. Номер Лицензии Microsoft 41059241 от 07.09.2006 (бессрочно).

Mozilla Firefox (ежегодно обновляемое ПО). Условия использования по ссылке: <https://www.mozilla.org/ru/about/legal/terms/firefox/> (бессрочно).

R (свободная оболочка для программирования). Условия использования по ссылке: <https://www.r-project.org/> (бессрочно).

### **6.3. Технические и электронные средства обучения**

<span id="page-18-2"></span>Мультимедийный комплекс, демонстрационный комплект презентаций по дисциплине «Информатика»; помещение для самостоятельной работы студентов – компьютерный класс с доступом в Интернет и ЭИОС.

### **V. Образовательные технологии**

<span id="page-19-0"></span>Информационные технологии используются на всех практических занятиях – 36 часов.

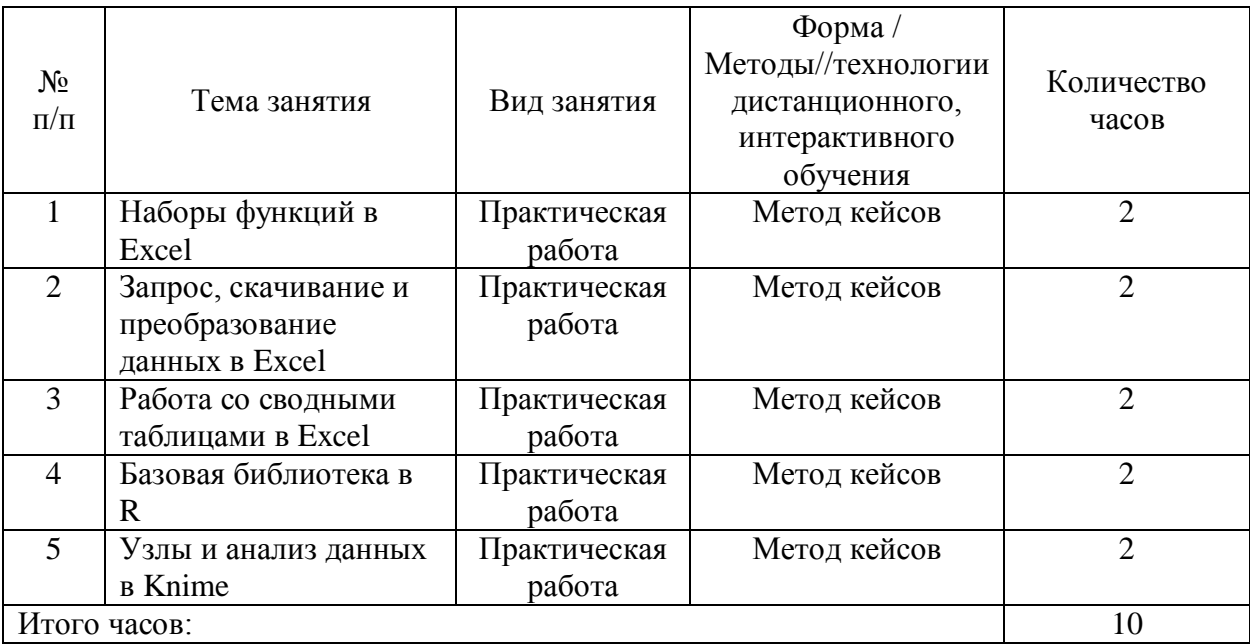

Наименование тем занятий с указанием форм/ методов/ технологий обучения

## <span id="page-19-1"></span>**VIII. Оценочные материалы для текущего контроля и промежуточной аттестации**

Фонд оценочных средств по дисциплине (модулю) представляет собой комплект оценочных материалов для проведения текущего контроля и промежуточной аттестации обучающихся.

Оценочные средства текущего контроля формируются в соответствии с положением о балльно-рейтинговой системе университета: анализ и оценка результатов выполненных практических работ, заданий для самостоятельной работы студентов (выборочная проверка во время аудиторных занятий). Формой промежуточной аттестации является зачет. Контроль знаний на зачете может быть организован в двух видах: устно по предложенным в настоящей программе вопросам с предварительной подготовкой или письменно в форме теста. Назначение оценочных средств – выявить сформированность компетенции ОПК-9.

Балльно-рейтинговая система оценки успеваемости студентов основана на оценке каждого вида работы студента по дисциплине в рейтинговых баллах. Баллы набираются в течение всего периода изучения дисциплины за различные виды успешно выполненных работ. Закрепление количества баллов за определенными темами и видами работ зависит от значимости отдельных тем и отдельных видов работ для освоения дисциплины. Усвоение студентом изучаемой в семестре дисциплины максимально оценивается в 100 баллов. Указанное максимальное количество баллов (S<sub>ИТОГ</sub>), которое студент может набрать за семестр, складывается из суммы баллов за текущую работу в семестре ( $S_{TK}$ ) и баллов, полученных во время зачета ( $S_{HK}$ ). При этом максимальное количество баллов за текущую работу в семестре  $(S_{TK})$  ограничивается 61 баллом. Рейтинговой системой предусматриваются «премиальные» баллы (от 0 до 10 баллов), которые могут быть добавлены студенту за высокое качество выполненных работ и использование в самостоятельной работе материалов, выходящих за рамки учебной программы. Премиальные баллы выставляются в ведомость до начала зачета. На оценку зачета ( $S_{HK}$ ) максимально предусматривается 29 баллов.

Баллы за текущую работу студента по дисциплине начисляются преподавателем в течение семестра. Набранная студентом сумма баллов выставляется в ведомость. Студенту должна предоставляться информация о набранной им сумме баллов. Студент, набравший в результате текущей работы по дисциплине  $(S_{TK})$  менее 30 баллов, не допускается к сдаче зачета. Ему выставляется академическая оценка «не зачтено».

Если на зачете ответ студента оценивается менее чем 20 баллами, то предмет считается не сданным, в ведомость выставляется академическая оценка «не зачтено». Если на зачете студент набирает 20 и более баллов, то они прибавляются к сумме баллов за текущую работу и переводятся в академическую оценку (см. таблицу ниже), которая фиксируется в зачетной книжке студента.

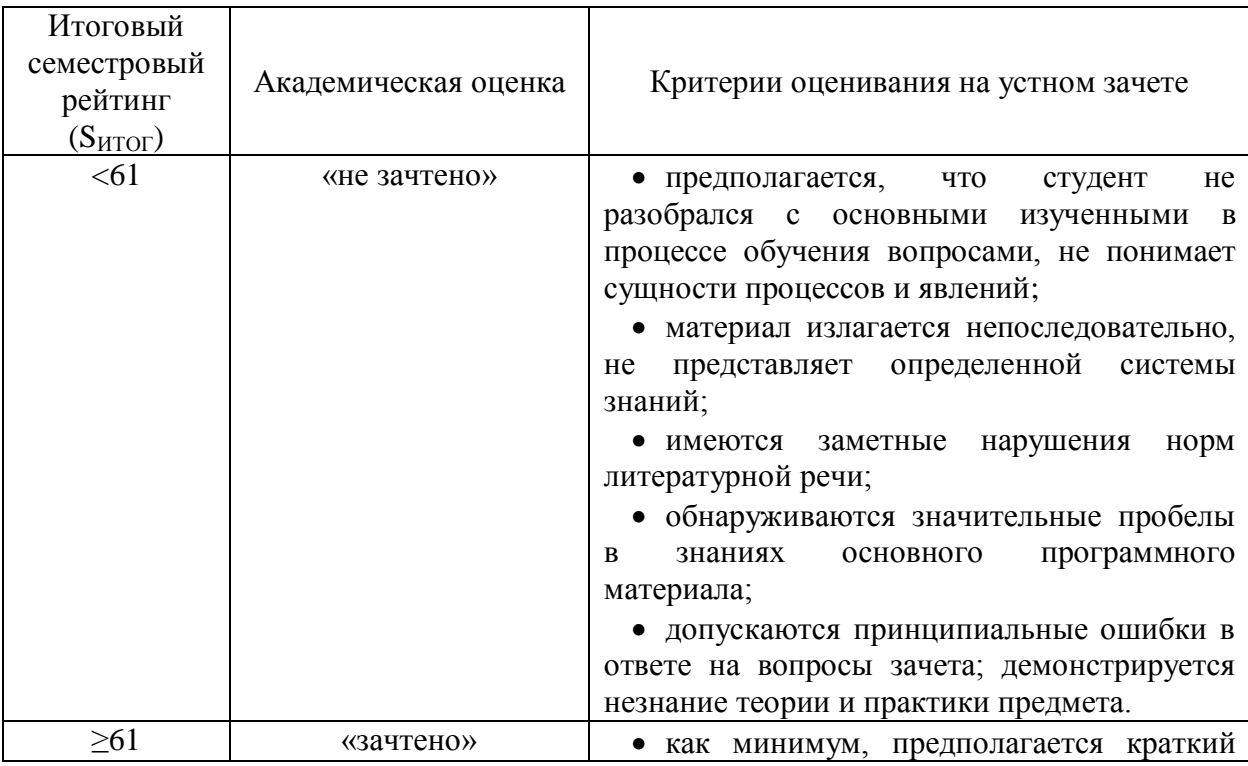

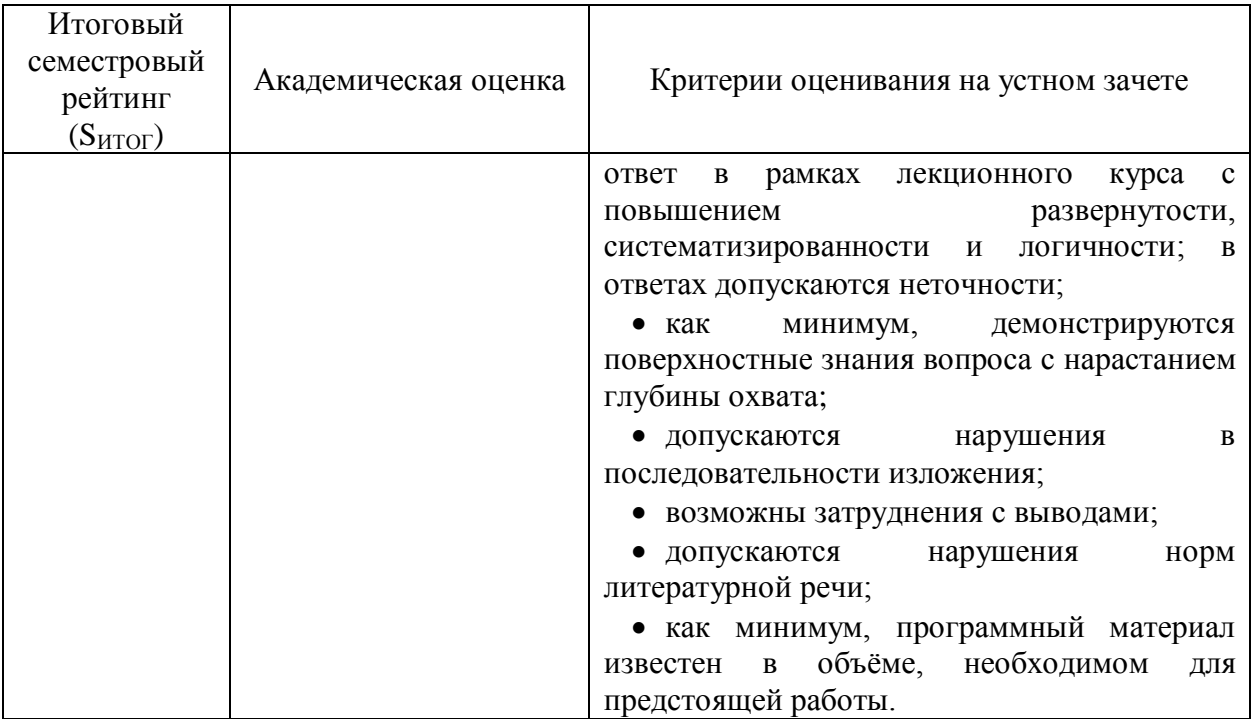

В зачетной ведомости преподавателем проставляется итоговое количество баллов (SИТОГ) и соответствующая итоговой сумме баллов академическая оценка прописью. В зачетную книжку студента в виде дроби выставляется итоговое количество баллов и академическая оценка прописью, например: зачтено/80. При сдаче зачета по индивидуальному экзаменационному листу (направлению) преподаватель в графе «оценка» проставляет итоговое количество баллов ( $S<sub>HTOT</sub>$ ) и соответствующую итоговой сумме баллов академическую оценку прописью в виде дроби.

Материалы для проведения текущего и промежуточного контроля знаний студентов

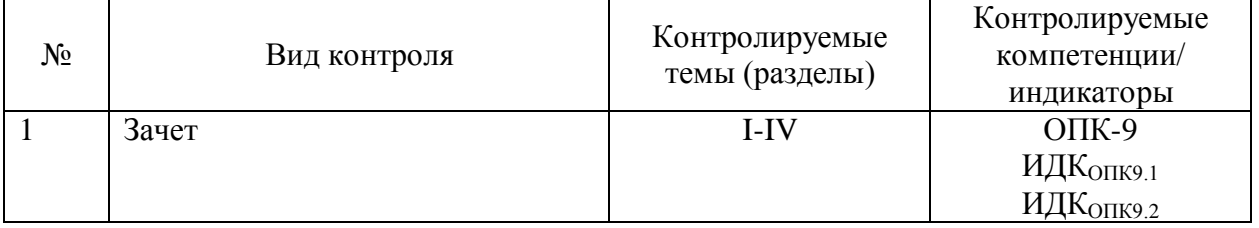

Демонстрационный вариант теста № 1

1. Разработайте пользовательские стили в среде MS Word со следующими параметрами: базовый стиль (шрифт – Times New Roman, размер шрифта – 14, междустрочный интервал – 1,5 строки, интервал перед и после – 0 пт, первая строка – отступ 1,2 см, выровнять по ширине), стиль подписи к таблице (шрифт – Times New Roman, размер шрифта – 14, междустрочный интервал – одинарный, интервал перед и после – 6 пт, выровнять по центру), стиль подписи к рисунку (шрифт – Times New Roman, размер шрифта – 12,

междустрочный интервал – одинарный, интервал после – 12 пт, выровнять по центру).

- 2. Рассчитайте разность высот *Δh* (в метрах) в среде MS Excel по формуле:  $\Delta h = 18400(1 + at) \lg(\frac{p_1}{n})$  $\frac{p_1}{p_2}$ ), где *a* – температурный коэффициент, равный 0,003665; *t* – средняя температура между точками измерения, равная 21,1 °C, *p<sup>1</sup>* – давление в точке № 1, равное 1013 гПа; *p<sup>2</sup>* – давление в точке № 2, равное 1013,8 гПа.
- 3. Создайте растровое изображение в среде GIMP, выполняя условия: ширина – 1366 px; высота – 768 px; заполнение – прозрачность; по центру разместить текст «География», набранный шрифтом Arial размером 90 px; над текстом разместить прямоугольник с черной обводкой без заливки цветом, под текстом – эллипс с черной обводкой с белой заливкой.

Примерный перечень вопросов и заданий к зачету:Понятие «данные», операции с данными.

- 2. Определение информации, ее свойства.
- 3. Определение информатики, причины появления как науки.
- 4. Классификация информации, основные способы классификации.
- 5. Кодирование информации, виды кодирования.
- 6. Системы счисления. Перевод из одной системы в другую.
- 7. Базы данных, их структура.
- 8. Языки программирования, их классификация.
- 9. Особенности программирования в среде R.
- 10. Платформа для анализа данных Knime.
- 11. Алгоритмы: свойства, виды, представление.
- 12. Основные компьютерные программы и их функции.
- 13. Операционные системы, их функции.
- 14. Прикладные программы в среде Windows, их назначение.
- 15. Особенности работы текстовых процессоров (Word и программыприложения): редактирование и форматирование текста.
- 16. Текстовый документ в среде Word и его элементы.
- 17. Особенности работы табличного процессора Excel: элементы, таблицы, функции, импорт данных.
- 18. Графические редакторы: виды, базовые элементы, функции, представление и расширения файлов.

19. Создание презентации. Особенности работы программы MS PowerPoint.

20. Гипертекст и его элементы. Создание гипертекстового документа.

21. Архивация. Виды архивации. Необходимость архивации файлов.

22. Антивирусные программы, обеспечение информационной безопасности.

23. Поисковые системы, их виды и функции.

24. Поисковые системы научной информации, их особенности.

Разработчики:

ст. преподаватель

Лопатин М. Н.

Программа рассмотрена на заседании кафедры географии, картографии и геосистемных технологий «11» июня 2021 г., протокол № 17.

Зав. кафедрой Sm Коновалова Т. И.

*Настоящая программа, не может быть воспроизведена ни в какой форме без предварительного письменного разрешения кафедры-разработчика программы.*